© 2011 МГУ/ВМиК/СП

# Лекция 9

12 марта

```
fib:
push ebp
mov ebp, esppush ebxmov ecx, dword [ebp + 8]; x
                                                       ; predpred
                              xor edx, edx
                              mov ebx, 1 ; pred: res
                              mov eax, 1
                              dec ecxjecxz .end.loop:
lea eax, [edx + ebx]mov edx, ebx
mov ebx, eaxloop .loop.end:
pop ebx
pop ebpretint fib(int x) { // x >= 1int i;
int predpred = 0;int pred = 1;

int res = 1;X--;
for (i = 0; i < x; i++) {
res = predpred + pred;predpred = pred;pred = res;}
return res;}
```

```
fib:
push ebp
mov ebp, esppush ebxmov ecx, dword [ebp + 8] ; x; predpred
                              xor edx, edx
                              mov ebx, 1 ; pred: res
                              mov eax, 1dec ecxjecxz .end.loop:
lea eax, [edx + ebx]mov edx, ebx
mov ebx, eaxloop .loop.end:
pop ebx
pop ebpretint fib(int x) { // x >= 1int i;
int predpred = 0;int pred = 1;

int res = 1;X--;
for (i = 0; i < x; i++) {
res = predpred + pred;predpred = pred;pred = res;}
return res;
```
}

: res

```
fib:
push ebp
mov ebp, esppush ebxmov ecx, dword [ebp + 8]; x
                                                       ; predpred
                              xor edx, edx
                              mov ebx, 1 ; predmov eax, 1
                              dec ecxjecxz .end.loop:
lea eax, [edx + ebx]mov edx, ebx
mov ebx, eaxloop .loop.end:
pop ebx
pop ebpretint fib(int x) { // x >= 1int i;
int predpred = 0;int pred = 1;

int res = 1;X--;
for (i = 0; i < x; i++) {
res = predpred + pred;predpred = pred;pred = res;}
return res;
```
}

```
fib:
push ebp
mov ebp, esppush ebxmov ecx, dword [ebp + 8]; x
                                                       ; predpred
                              xor edx, edx
                              mov ebx, 1 ; pred: res
                              mov eax, 1
                              dec ecxjecxz .end.loop:
lea eax, [edx + ebx]mov edx, ebx
mov ebx, eaxloop .loop.end:
pop ebx
pop ebpretint fib(int x) { // x >= 1int i;
int predpred = 0;int pred = 1;

int res = 1;X--;
for (i = 0; i < x; i++) {
res = predpred + pred;predpred = pred;pred = res;}
return res;}
```
# • Целые числа

- Размещаются и обрабатываются в регистрах общего назначения
- Знаковые/беззнаковые числа

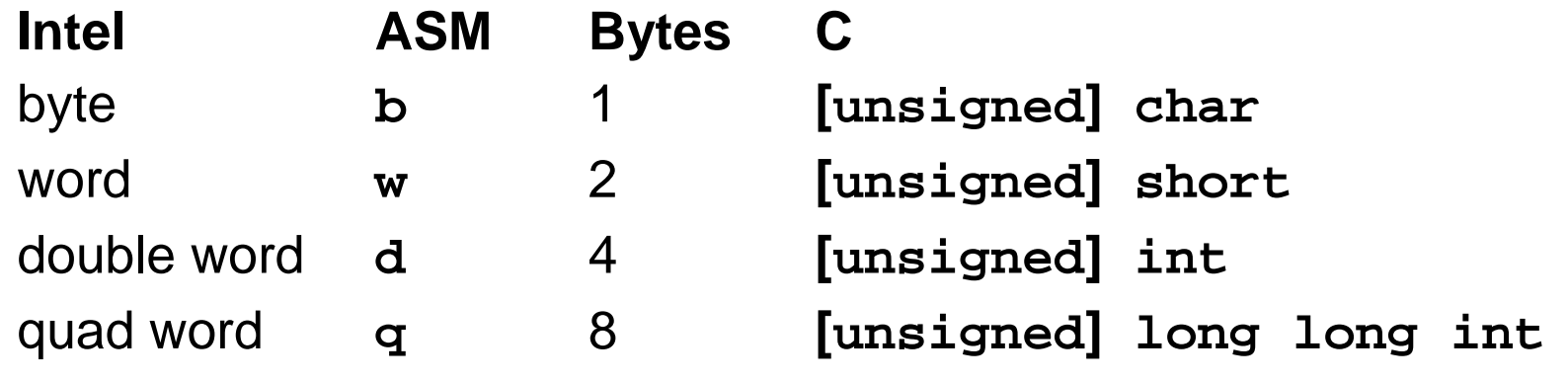

- Числа <sup>с</sup> плавающей точкой
	- Размещаются <sup>и</sup> обрабатываются <sup>в</sup> специализированных регистрах для чисел <sup>с</sup> плавающей точкой

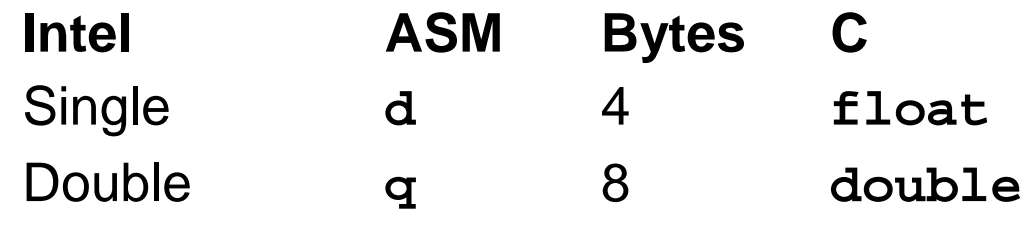

## • Массивы – размещение <sup>в</sup> памяти **T A[L];**

- **Links of the Company** Массив элементов типа T, размер массива – <sup>L</sup>
- **Links of the Company** – Массив располагается в непрерывном блоке памяти размером <sup>L</sup> \* **sizeof**(T) байт

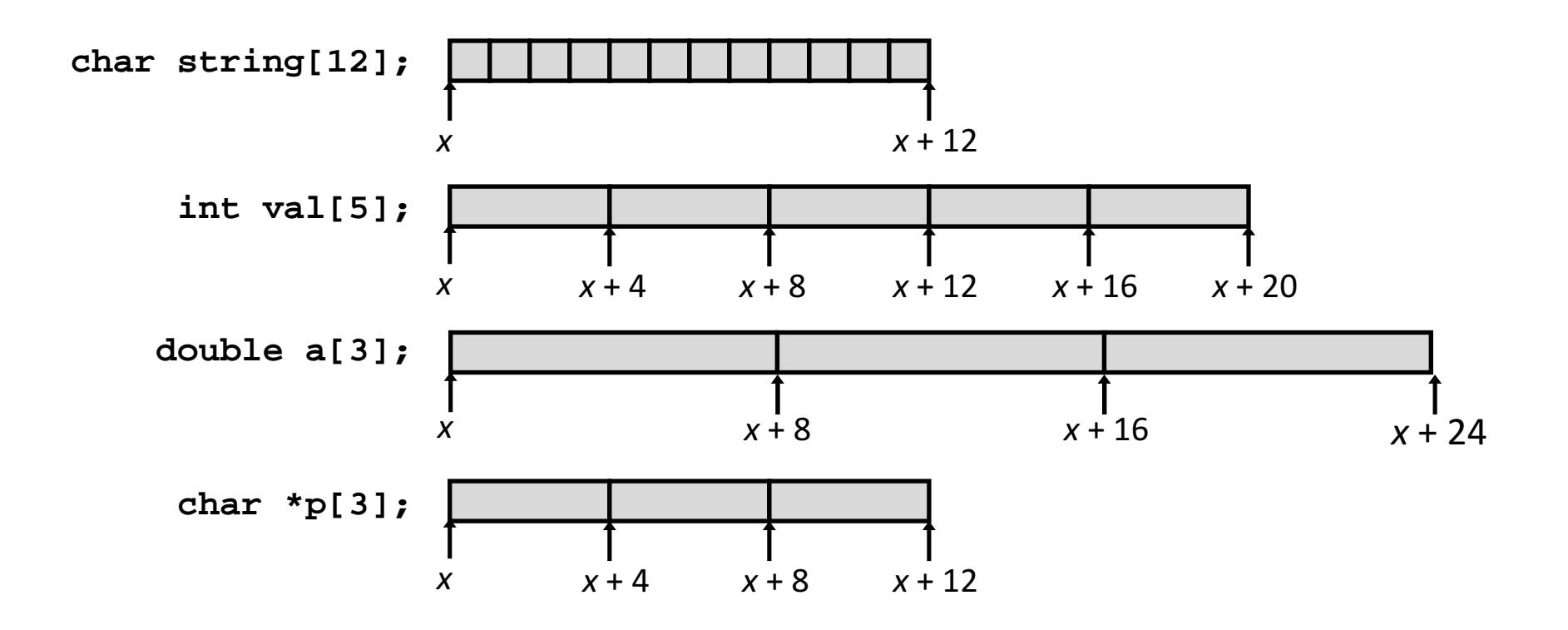

## • Доступ <sup>к</sup> элементам массива **T A[L];**

- Массив элементов типа T, размер массива <sup>L</sup>
- Идентификатор <sup>A</sup>может использоваться как указатель на элемент массива с индексом 0. Тип указателя – T\*

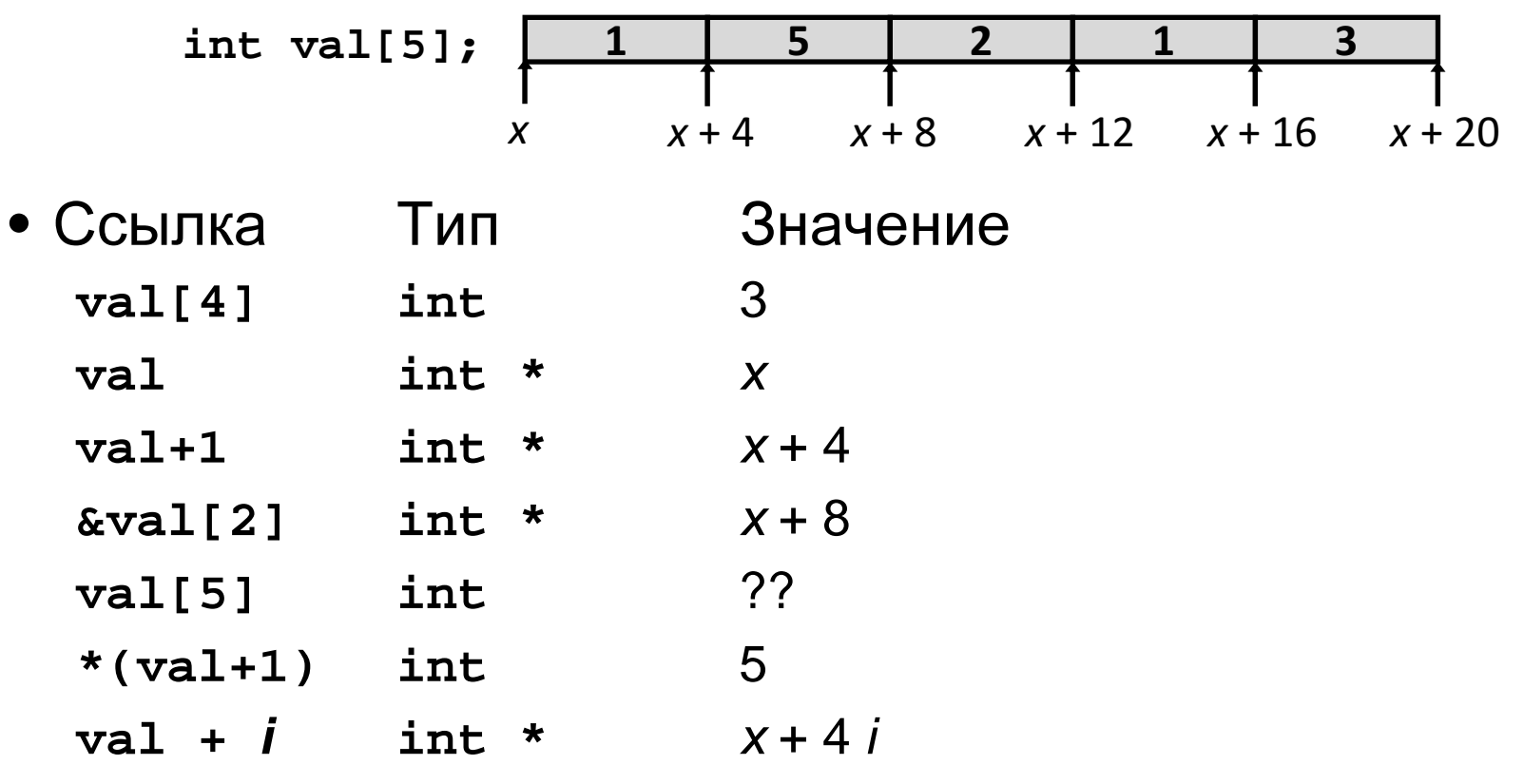

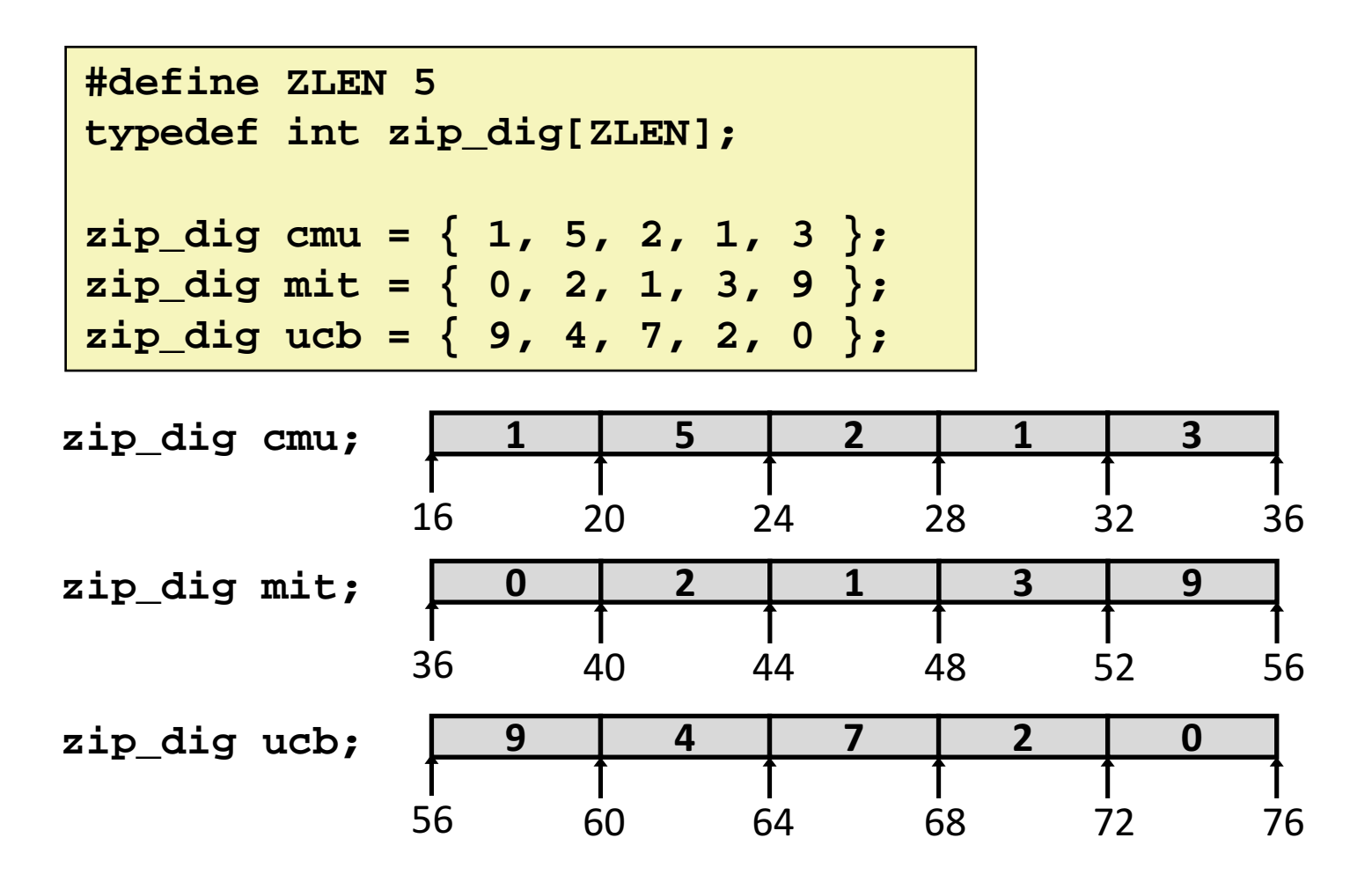

- •• Объявление переменной "zip\_dig cmu"эквивалентно "int cmu[5]"
- $\bullet$  Массивы были размещены <sup>в</sup> последовательно идущих блоках памятиразмером <sup>20</sup>байт каждый
	- <sup>В</sup> общем случае не гарантируется, что массивы будут размещенынепрерывно

© 2011 МГУ/ВМиК/СП

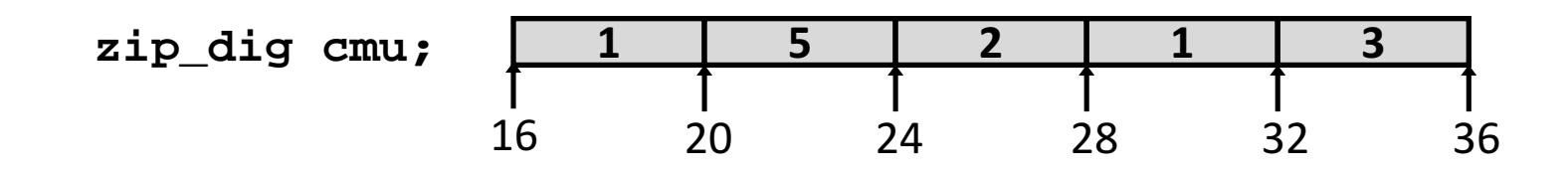

**int get\_digit (zip\_dig z, int dig) { return z[dig];}**

- **Регистр edx содержит** начальный (базовый) адрес массива
- $\blacksquare$  Регистр eax содержит индекс элемента вмассиве
- Адрес элементаedx + 4 \* eax

**; edx = z ; eax = dig mov eax, dword [edx+4\*eax] # z[dig]**

```
void zincr(zip_dig z) {
  int i;
  for (i = 0; i < 2LEN; i++)z[i]++;
\mathcal{E}
```

```
edx = z\ddot{\cdot}eax = imov eax, 0
                                          \dot{\mathbf{z}}. L4:; loop:
   add dword [edx + 4 * eax], 1; z[i]+add eax, 1
                                              i++\ddot{\mathbf{3}}\frac{1}{2} i vs. 5
   cmp eax, 5
                                               if (!=) goto loop
   jne .L4
                                          \mathbf{3}
```
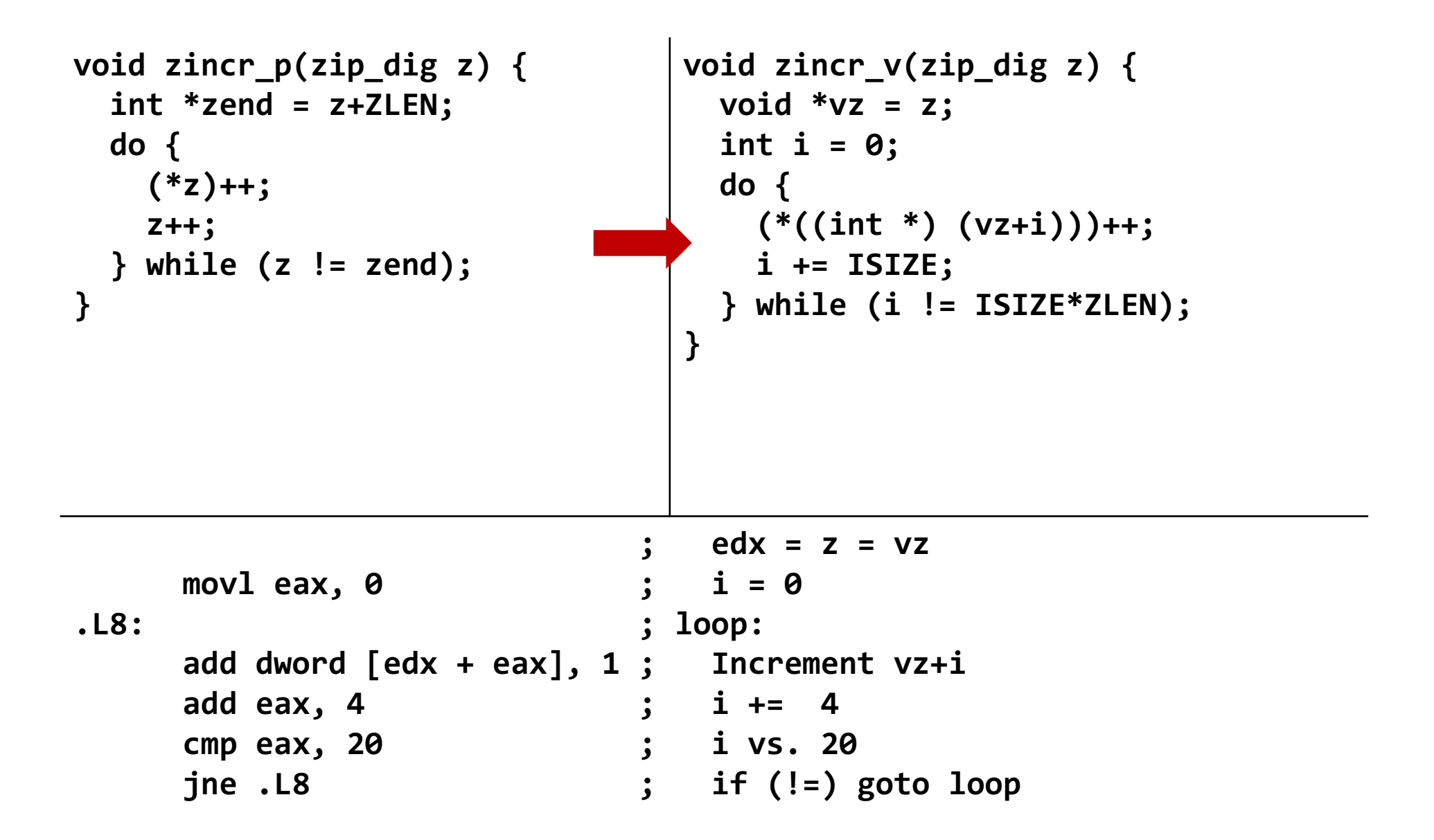

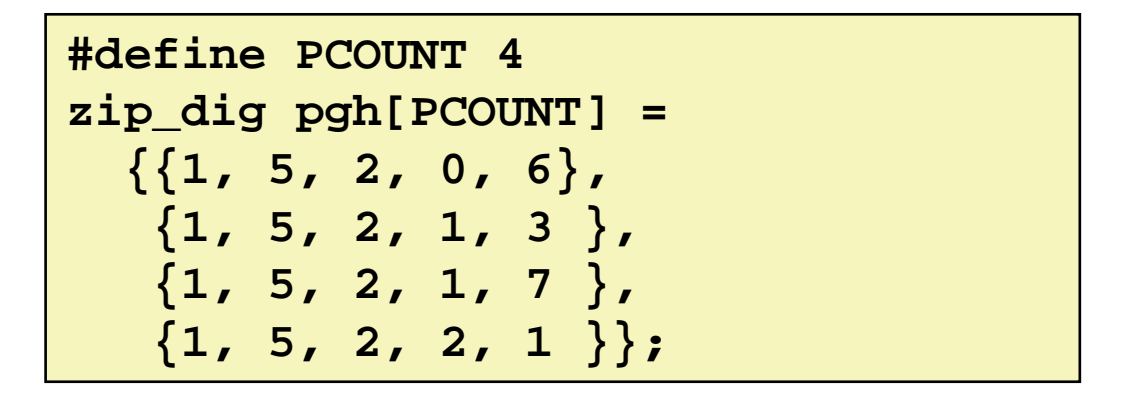

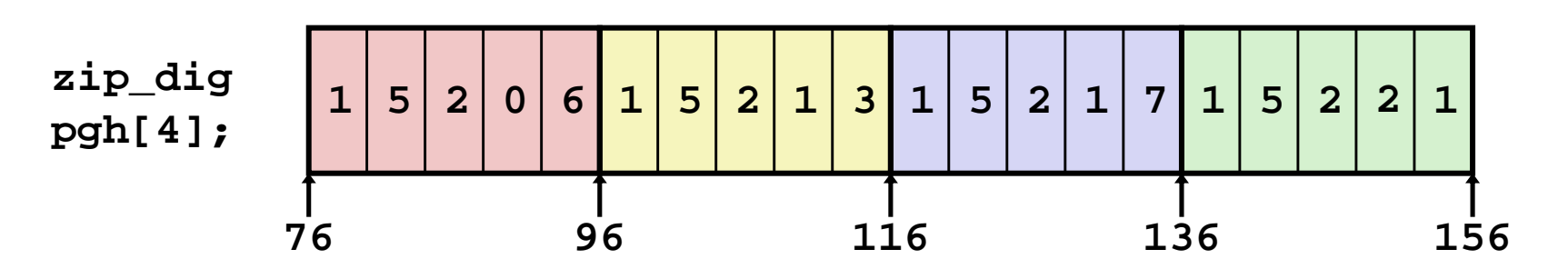

- "zip\_dig pgh[4]"<mark>эквивалентно</mark>"int pgh[4][5]"
	- – Переменная **pgh**: массив из <sup>4</sup>элементов, расположенных непрерывно в памяти
	- – Каждый элемент – массив из <sup>5</sup>**int**'ов, расположенных непрерывно в памяти
- •Всегда развертывание по строкам (Row-Major)

© 2011 МГУ/ВМиК/СП

- Объявление
	- $T$  **A**[ $R$ ][C];
	- –2D массив элементов типа  $T$
	- –<sup>R</sup> строк, <sup>C</sup> столбцов
	- – $-$  Размер типа  $T$  –  $\cal K$ байт
- Размер массива
	- –R \* C \* K байт
- Размещение <sup>в</sup> памяти
	- –– Развертывание по строкам

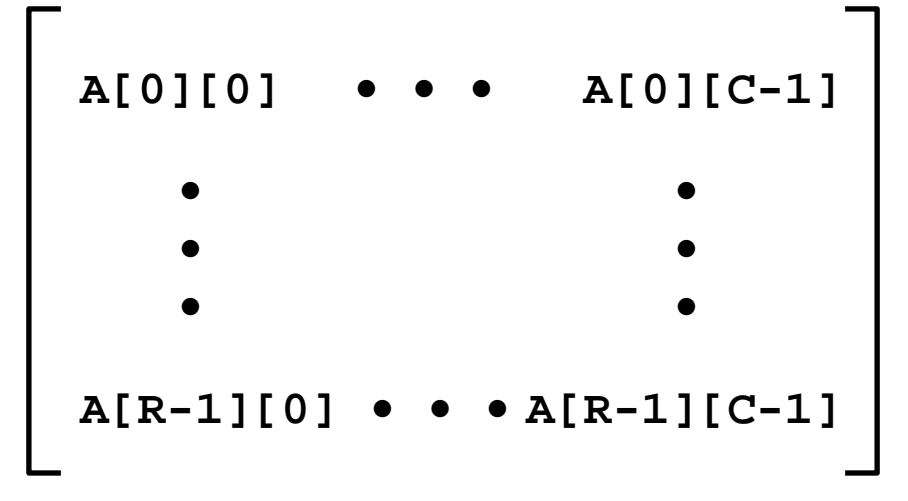

#### **int A[R][C];**

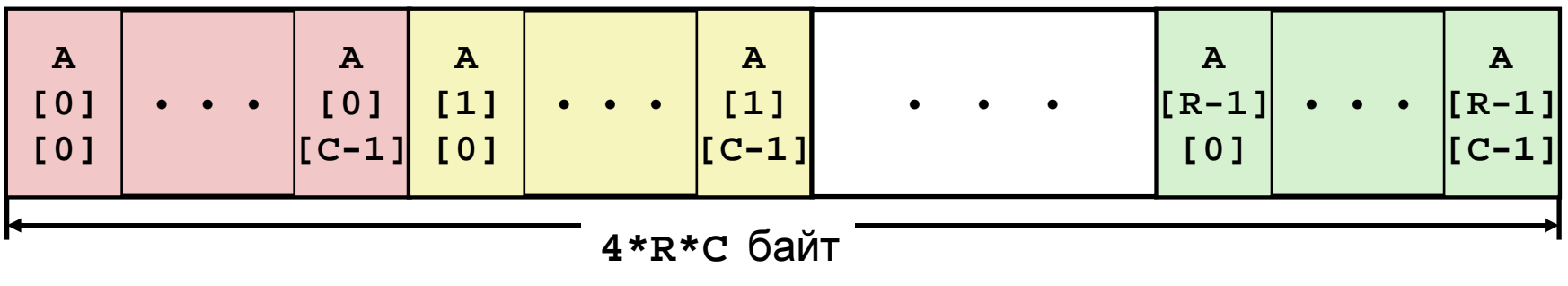

- Доступ <sup>к</sup> строкам
	- and the state of the state **A[i]** массив из <sup>C</sup> элементов
	- **Links of the Company**  $-$  Каждый элемент типа  $\tau$ требует *K* байт
	- **Links of the Company** – Начальный адрес строки с индексом і<br>———————————————————— **A +** <sup>i</sup> \* (C \* K)

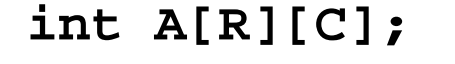

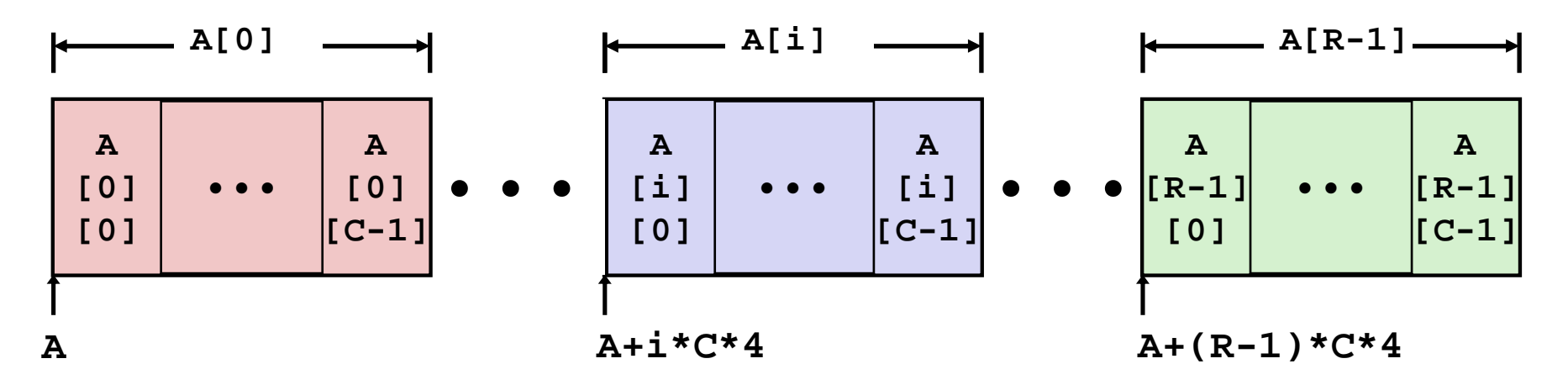

```
 pgh + 4*(index+4*index) int *get_pgh_zip(int index){ return pgh[index]; } ; eax = index lea eax, [eax + 4 * eax] ; 5 * index lea eax, [pgh + 4 * eax] ; pgh + (20 * index) #define PCOUNT 4 zip_dig pgh[PCOUNT] = {{1, 5, 2, 0, 6}, {1, 5, 2, 1, 3 }, {1, 5, 2, 1, 7 }, {1, 5, 2, 2, 1 }};
```
- –**pgh[index]** массив из <sup>5</sup>**int**'s
- –Начальный адрес **pgh+20\*index**
- –Вычисляется <sup>и</sup> возвращается адрес
- –Вычисление адреса <sup>в</sup> виде

• Элементы массива

**int A[R][C];**

- – **A[i][j]** элемент типа T, который требует <sup>K</sup>байт
- and the state of the Адрес элемента **A +** <sup>i</sup>\* (C \* K) <sup>+</sup><sup>j</sup> \* K = A + (i \*  $C + j$ <sup>\*</sup>K

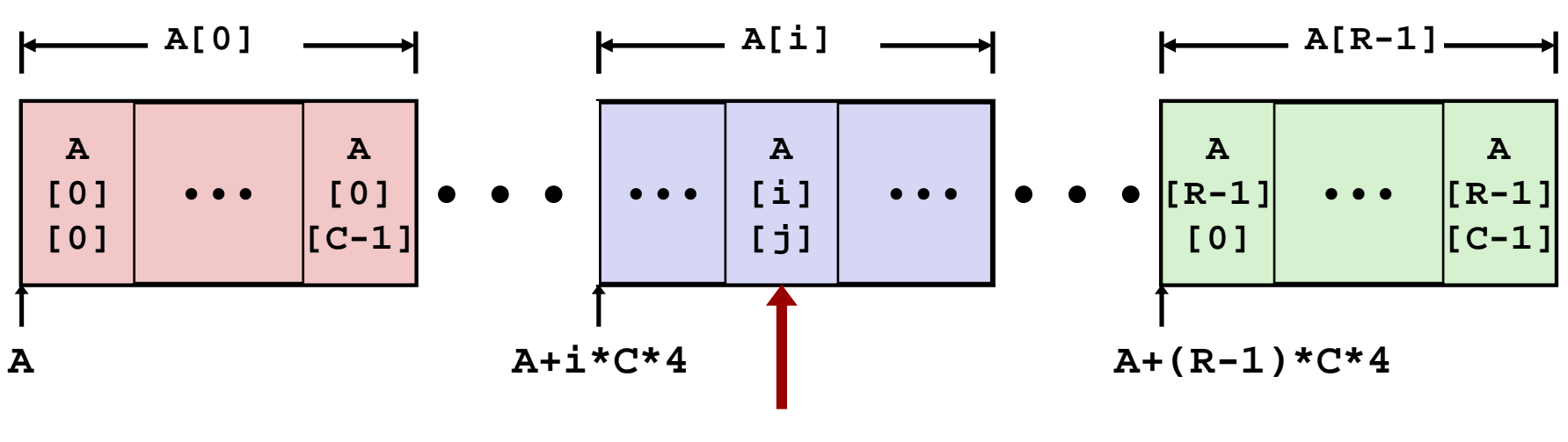

**A+i\*C\*4+j\*4**

```
int get_pgh_digit (int index, int dig) {return pgh[index][dig];}
```
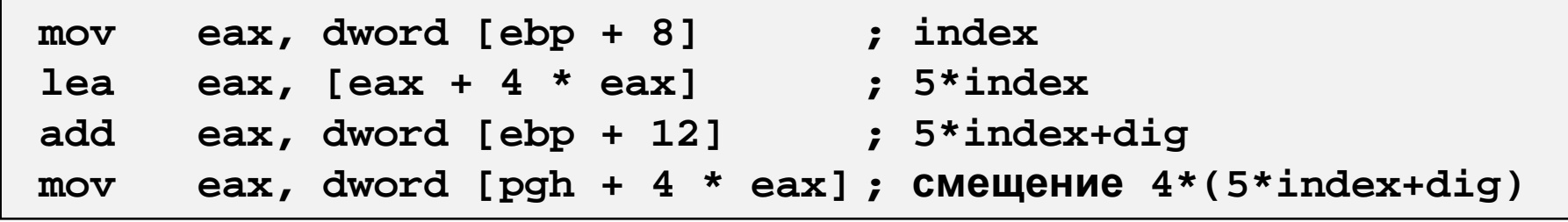

–**pgh[index][dig] –** тип **int**

```
– Адрес: pgh + 20*index + 4*dig =
                 =pgh + 4*(5*index + dig)
```
– Вычисление адреса производится как **pgh + 4\*((index+4\*index)+dig)**

 $zip\_dig$  **cmu** = { 1, 5, 2, 1, 3 };  $zip\_dig$  **mit** = { 0, 2, 1, 3, 9 };  $zip\_dig$  *ucb* = { 9, 4, 7, 2, 0 };

**#define UCOUNT 3int \*univ[UCOUNT] = {mit, cmu, ucb};**

- •• Переменная univ представляет собоймассив из 3 элементов
- • Каждый элемент –указатель(размером 4 байта)<br>
- • Каждый указатель ссылается на массив изint'ов

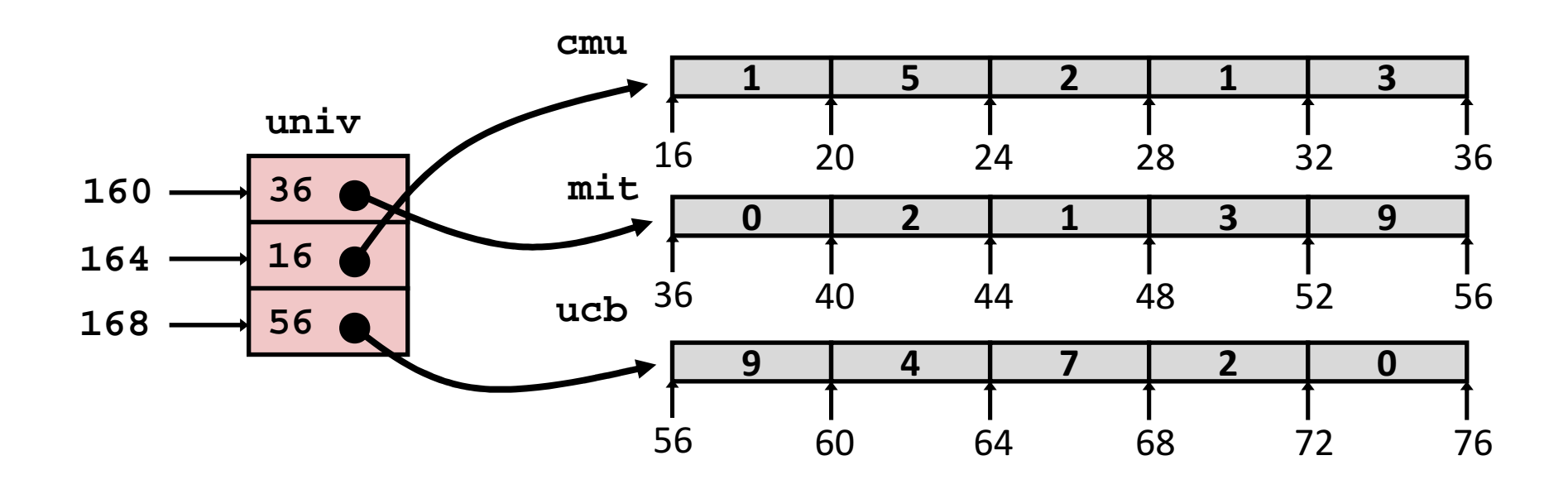

```
int get_univ_digit (int index, int dig) {return univ[index][dig];}
```
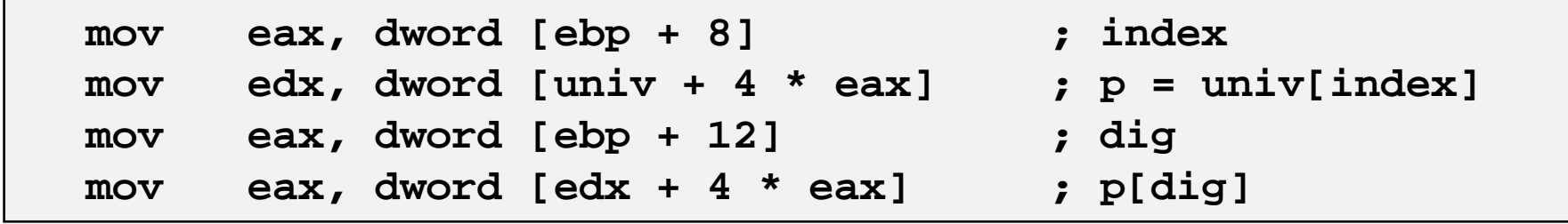

- – Доступ <sup>к</sup> элементу **Mem[Mem[univ+4\*index]+4\*dig]**
- and the state of the — Необходимо выполнить два чтения из памяти
	- Первое чтение получает указатель на одномерный массив
	- Затем второе чтение выполняет выборку требуемогоэлемента этого одномерного массива

#### Многомерный массив

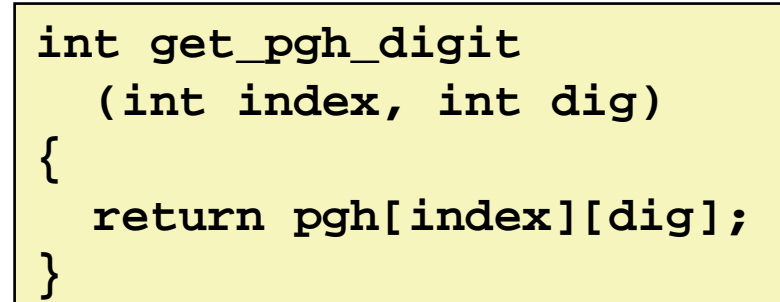

#### Многоуровневый массив

**int get\_univ\_digit (int index, int dig)**

**return univ[index][dig];**

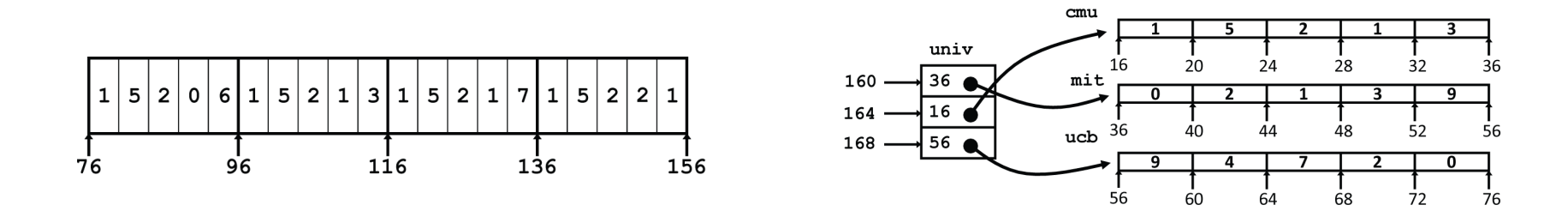

•Значительное внешнее сходство <sup>в</sup> Си•Существенное различие <sup>в</sup> ассемблере

**{**

**}**

**Mem[pgh+20\*index+4\*dig]**

**Mem[Mem[univ+4\*index]+4\*dig]**

## Матрица N X N

- Фиксированные размерности
	- Значение N известно во время компиляции

- Динамически задаваемая размерность. Требуется явное преобразование **ИНДЕКСОВ** 
	- Традиционный способ реализации динамических массивов
- Динамически задаваемая размерность с неявной индексацией.
	- Поддерживается последними версиями дсс

```
#define N 16
typedef int fix matrix[N][N];
/* Get element a[i][j] */
int fix ele
  (fix matrix a, int i, int i)\{return a[i][j];
```

```
#define IDX(n, i, j) ((i)*(n)+(j))/* Get element a[i][j] */
int vec ele
 (int n, int *a, int i, int i)return a[IDX(n,i,j)];
```

```
/* Get element a[i][j] */
int var ele
 (int n, int a[n][n], int i, int i)return a[i][j];
```
# Матрица 16 X 16

## Доступ <sup>к</sup> элементу матрицы

- Адрес  $A + i * (C * K) + j * K$
- $C = 16, K = 4$

```
/* Получение элемента a[i][j] */
int fix_ele(fix_matrix a, int i, int j) {
 return a[i][j];}
```
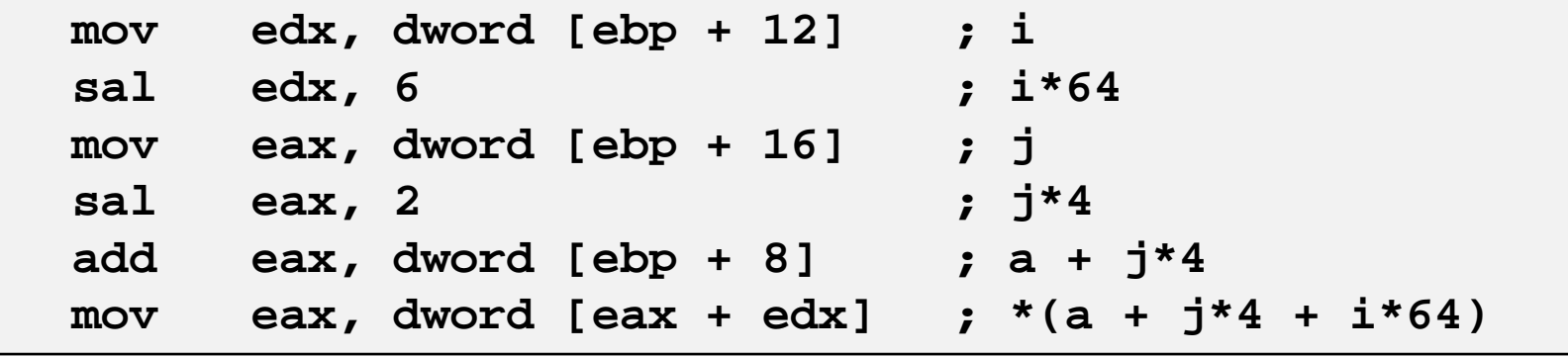

# Матрица n X n

#### • Доступ к элементу матрицы

- Адрес  $A + i * (C * K) + j * K$
- $C = n, K = 4$

```
/* Получение элемента a[i][j] */
int var_ele(int n, int a[n][n], int i, int j) {
 return a[i][j];
```
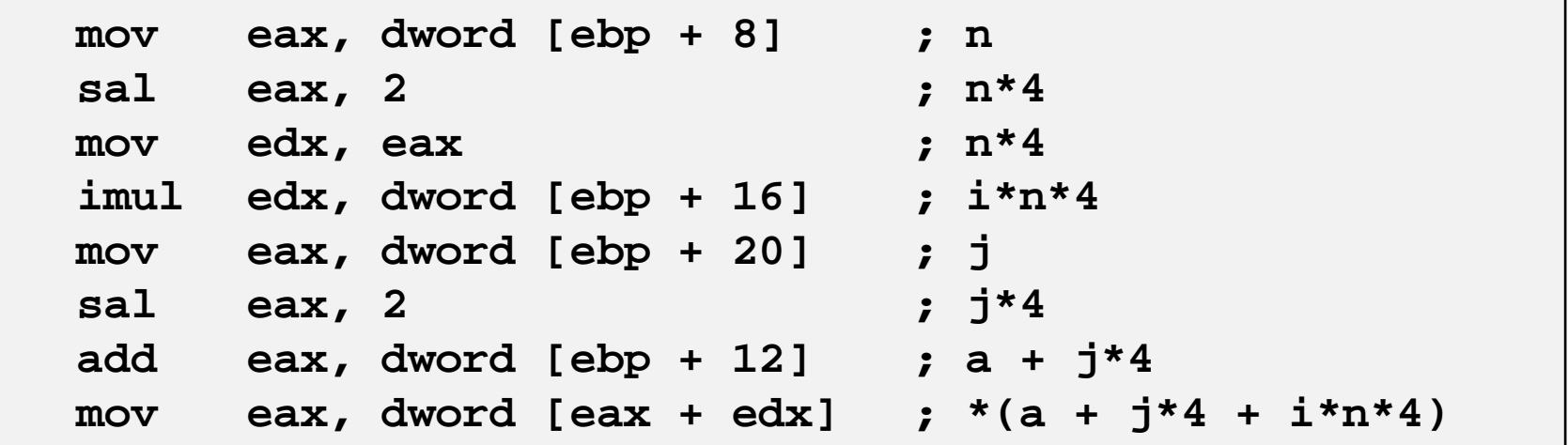

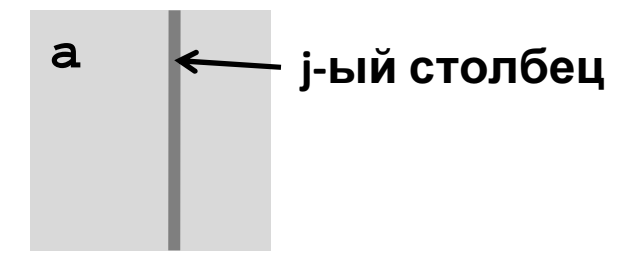

- $\bullet$  Вычисления
	- –– Проход по всем элементам <sup>в</sup> столбце j
- • Оптимизация
	- – Выборка последовательныхэлементов изотдельного столбца

```
#define N 16
typedef int fix_matrix[N][N];
```

```
/* Выборка столбца jиз массива */void fix_column
(fix_matrix a, int j, int *dest)
{int i;
  for (i = 0; i < N; i++)dest[i] = a[i][j];}
```
- Оптимизация
	- Вычисляем ајр =  $\&a[i][j]$ 
		- Начальное значение  $a + 4^{*}j$
		- $\bullet$   $\Box$ ar 4\*N

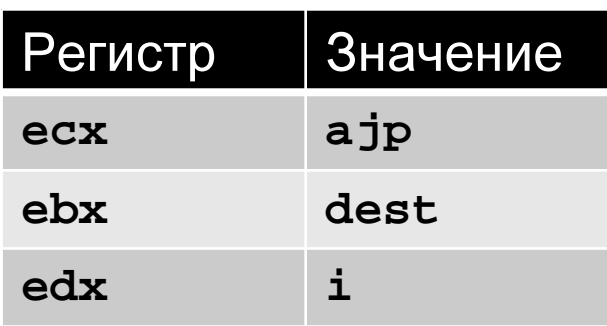

```
/* Выборка столбца ј из массива */
void fix_column
  (fix_matrix a, int j, int *dest)
\{int i;for (i = 0; i < N; i++)dest[i] = a[i][j];
```
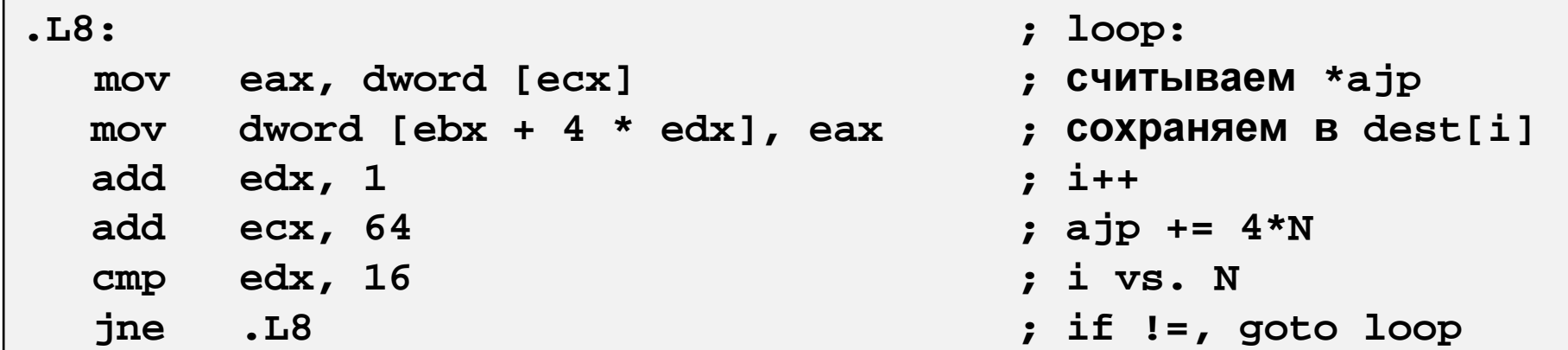

- Вычисляем  $a/p = \&a[i][j]$ 
	- Начальное значение  $a + 4^{*}j$
	- $\bullet$   $\blacksquare$ ar 4\*n

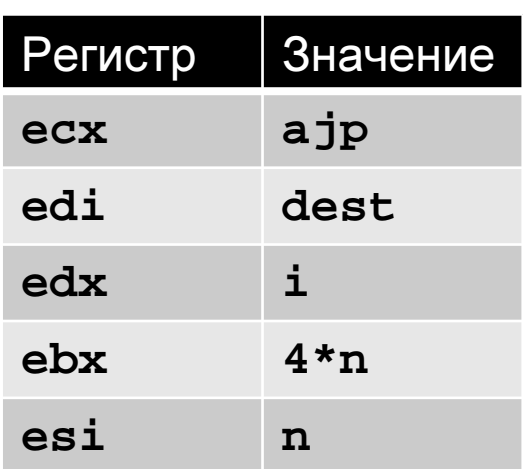

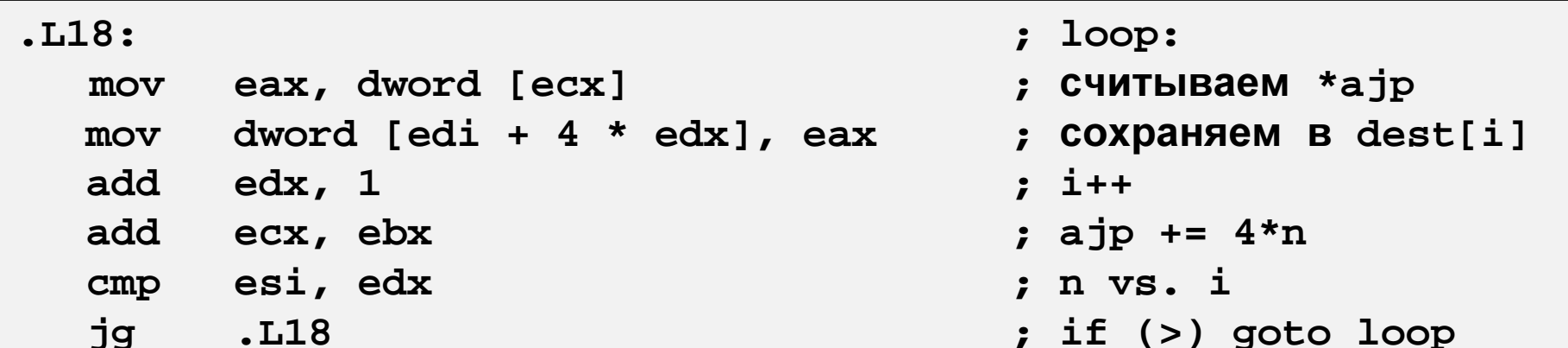

- Изменение направления прохода по циклу
	- Выход из цикла по нулевому счетчику
	- Шаг отрицательный
	- Меняются начальные значения указателей
	- Достаточно вывести к НУЛЮ ОДИН ИЗ ИНДЕКСОВ

```
/* Выборка столбца ј из массива */
void var column
  (int n, int a[n][n],int j, int *dest)
\{int i;
  for (i = n-1; i >=0; i--)dest[i] = a[i][j];}
```
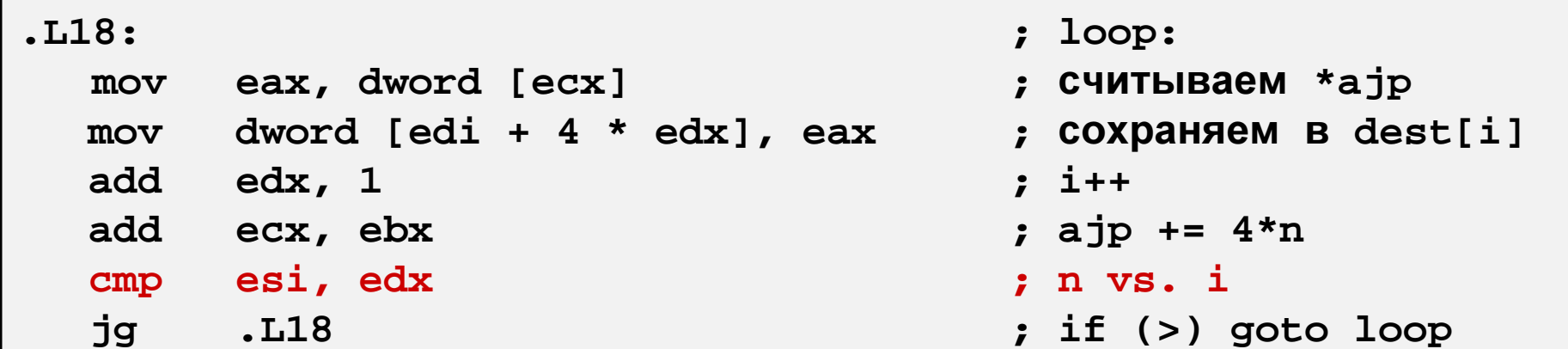

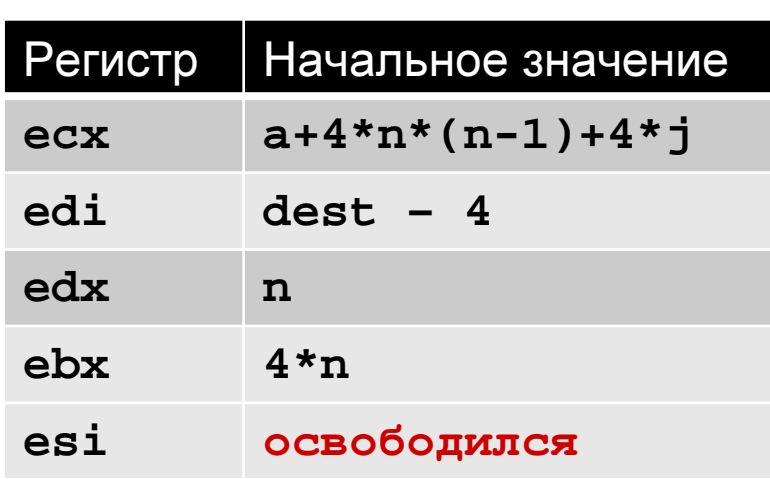

#### Машинно-зависимая оптимизация

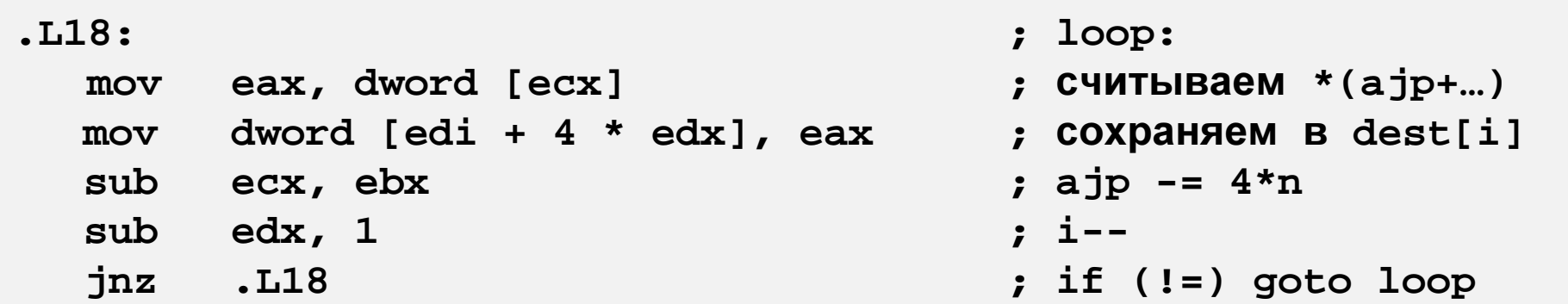

```
int m1[M][N];
int m2[N][M];
```

```
int sum_element(int i, int j) {
return m1[i][j] + m2[j][i];}
```
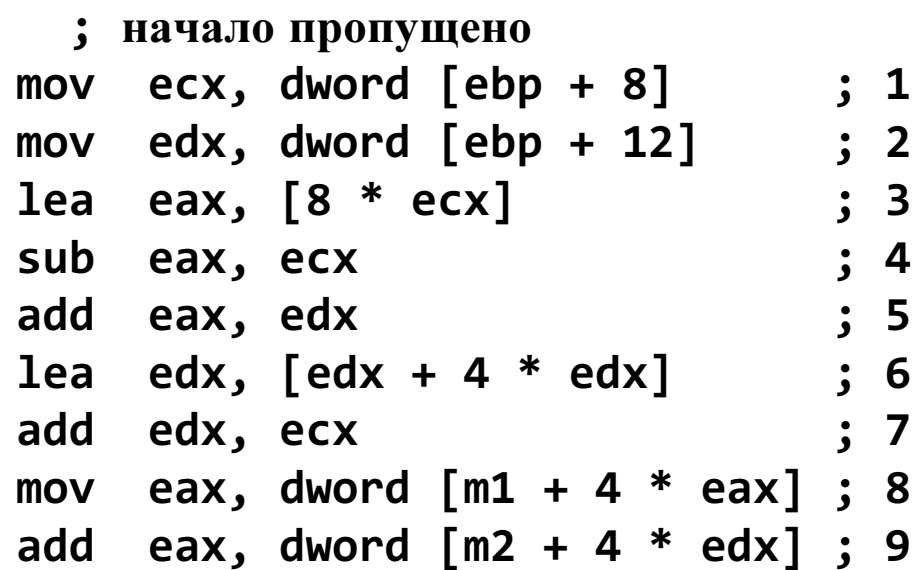